#### メッセージの設定

#### 設定できる項目は次のとおりです。

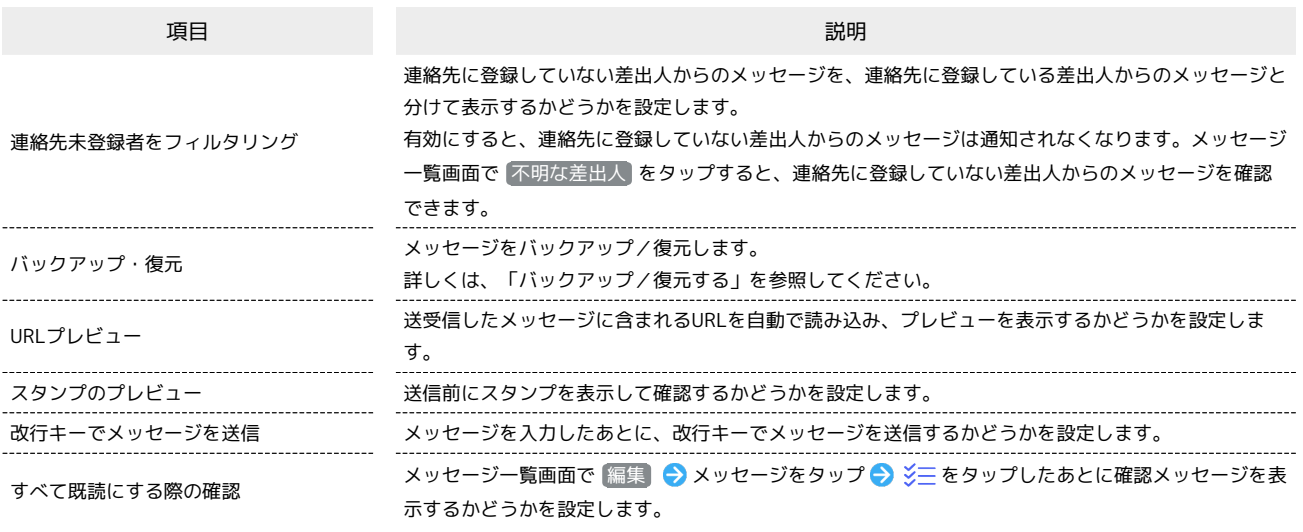

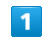

ホーム画面で け (+メッセージ)

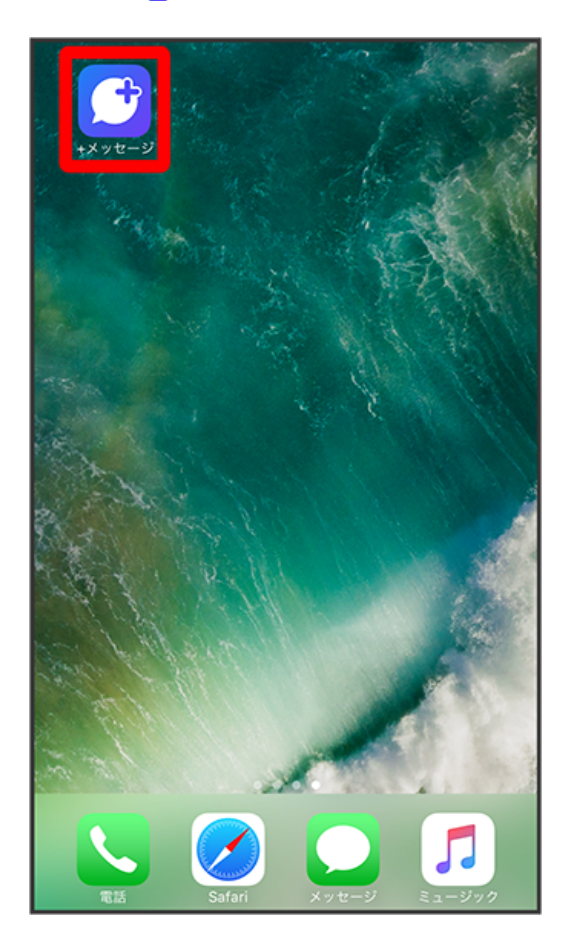

### $\overline{2}$

マイページ

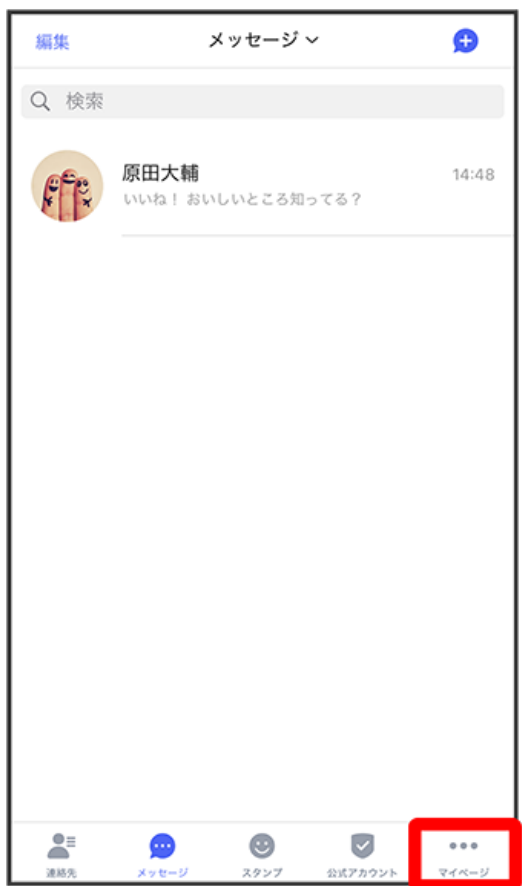

## $\overline{\mathbf{3}}$

設定

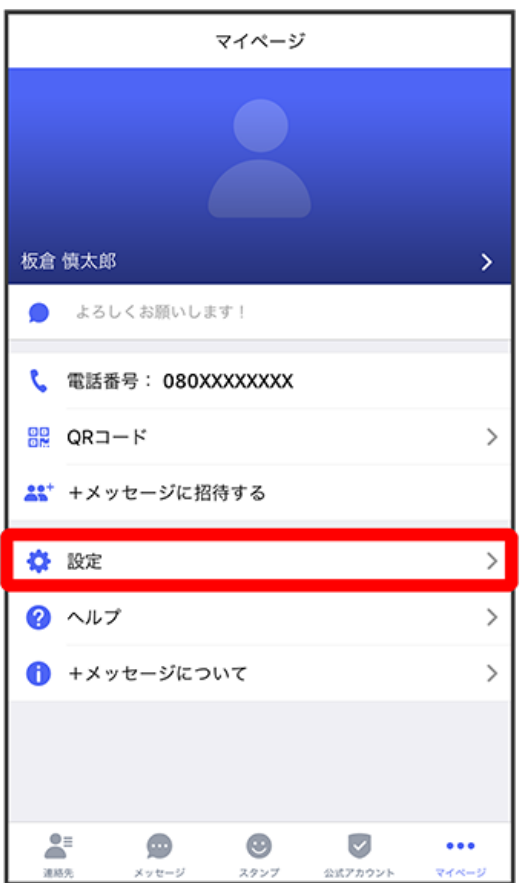

# $\overline{4}$

メッセージ

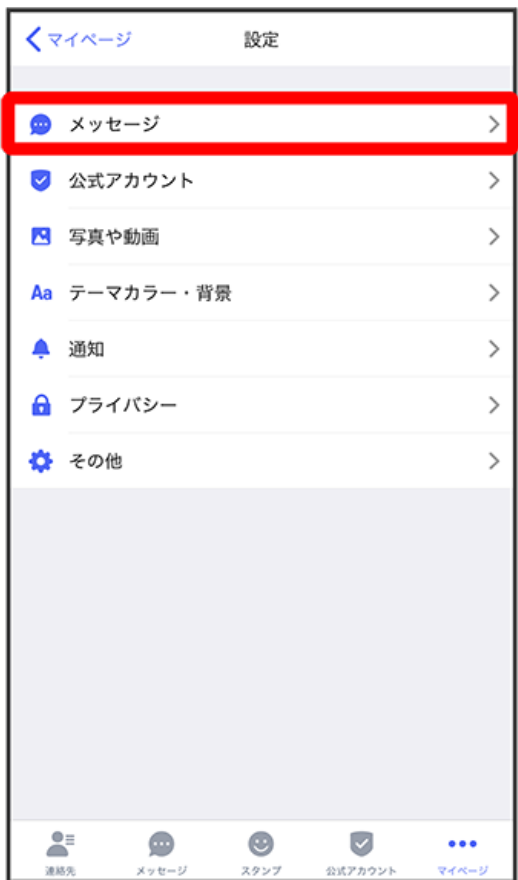

#### 各項目を設定

 $\overline{\phantom{a}}$ 

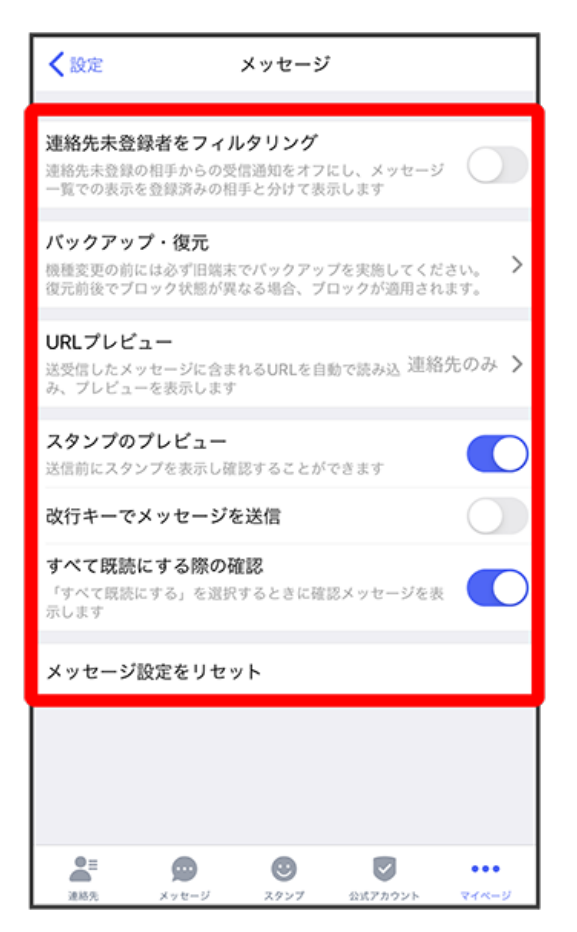

※ 設定が反映されます。